# TUT2: Production Function Estimation **Yiran Hao** Sep.23. 2019

1. Create a do-file

The do-file contains the Stata commands that you wish to execute. Executing a do-file is the same as executing a series of commands interactively, only you have a permanent record of your commands. This allows you to quickly reproduce work you have already done and go from there.

Click the button shown as follows:

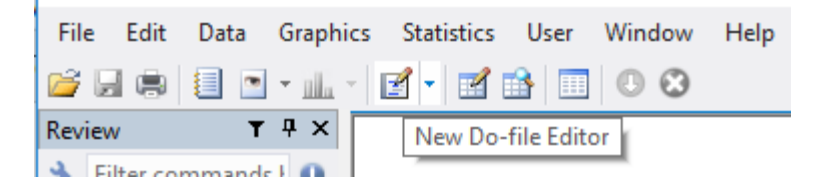

The do-file editor should open in a new window, with a clean page looking something like this:

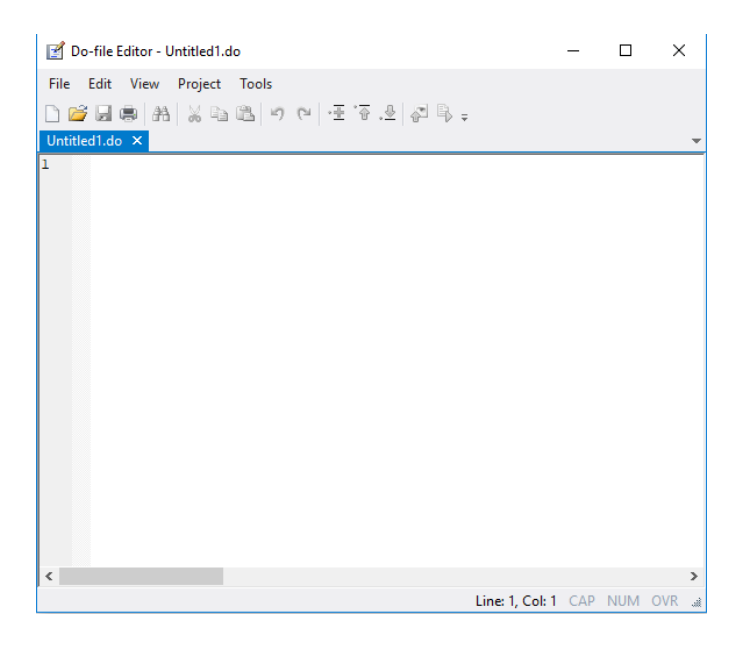

2. Load the Blundell-Bond panel dataset

### *use "C:\Users\admin\Downloads\blundell\_bond\_2000\_production\_function.dta", clear*

This directory depends on where you save the dataset. By typing "clear", it specifies that it is okay to replace the data in memory, even though the current data have not been saved to disk

### 3. Pooled OLS

### 1) The simple version

# *reg ln\_sales ln\_capital ln\_labor*

### reg ln\_sales ln\_capital ln\_labor

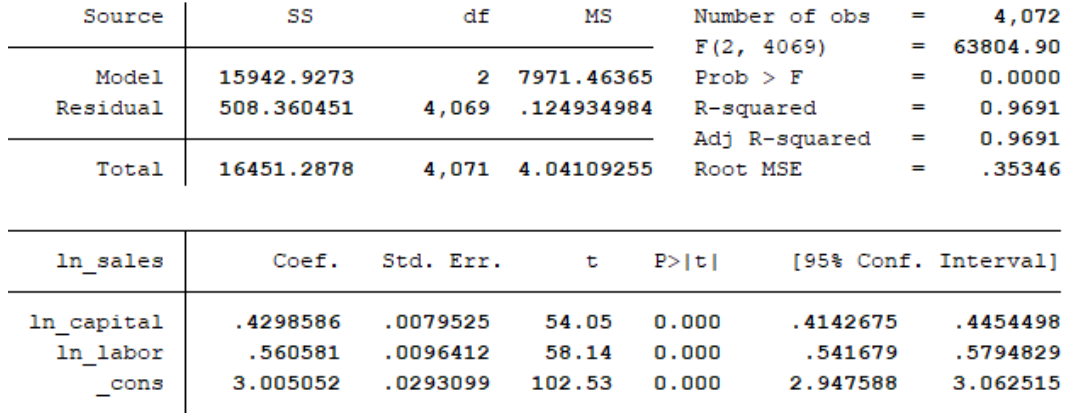

# 2) Adding time fixed effect into OLS regression

## *reg ln\_sales ln\_capital ln\_labor i.year*

. reg ln\_sales ln\_capital ln\_labor i.year

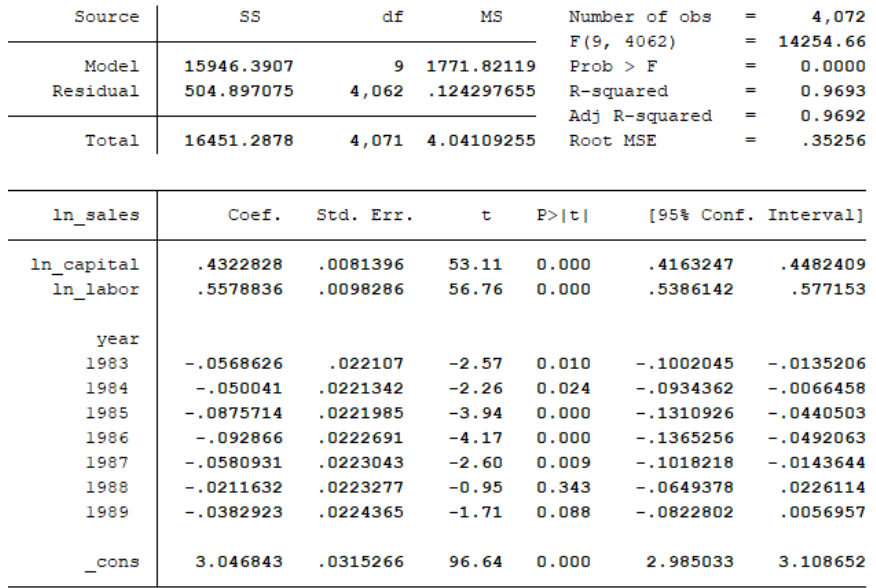

We would like to control for time effects whenever unexpected variation or special events may affect the outcome variable. However, we do not have to create dummy variable manually by using "gen" command. By typing "i.year" when using regressions, we are controlling time fixed-effects by creating dummy variables for each year from a categorical variable: year.

Note: in the above table, year 1982 is omitted. By default, the first (smallest) value will be used as reference category. 

#### 3) Use clustered standard error

#### reg *ln\_sales in\_capital in\_labor i.year, vce(cluster id)*

. reg ln\_sales ln\_capital ln\_labor i.year, vce(cluster id)

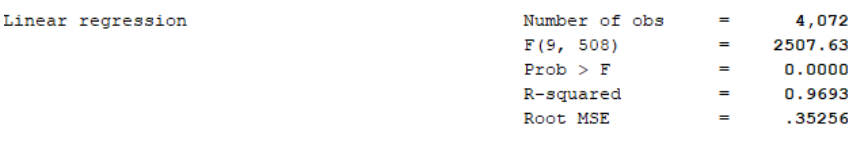

(Std. Err. adjusted for 509 clusters in id)

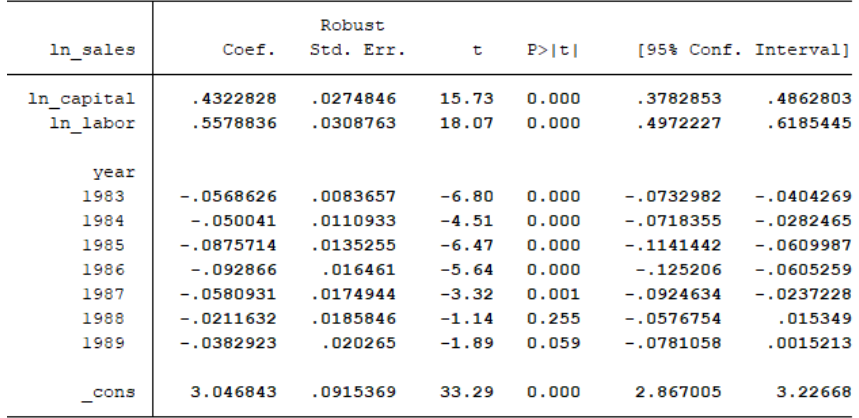

It is very unlikely that all observations in a data set are unrelated, but drawn from identical distributions. Some phenomena do not affect observations individually, but they affect groups of observations uniformly within each group. By using "vce(cluster id)", we allow for correlation between observations. Clustered standard error will increase your confidence intervals. The higher the clustering level, the larger the resulting standard error. Hence, less stars in your tables.

4) Add lagged values as explanatory variables

reg in sales in capital in labor *l.ln* sales *l.ln* capital *l.ln* labor *i.year, vce(cluster id)* 

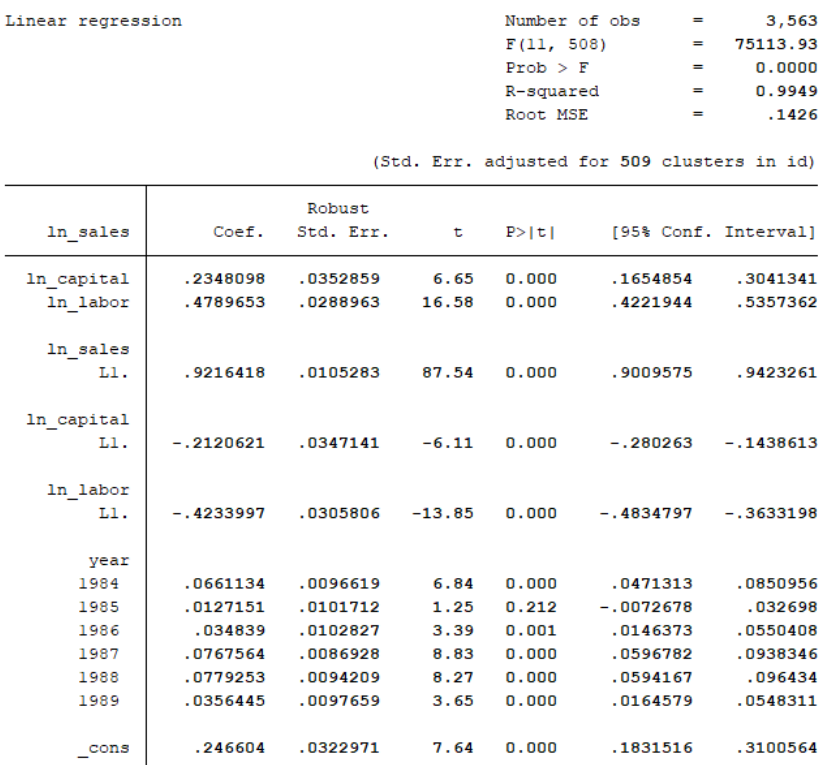

By using "l.variables", we are creating lagged values of those variables since expect the effects of labour/capital on outputs to appear with a delay. That is, this year's value of output may depend on last year's value of labour/capital/output rather than on the current value.

### 4. Within Groups (or fixed effects estimator)

A variety of commands are available for estimating fixed effects regressions. The most efficient method is the fixed effects regression (within-groups estimation).

Firstly, we want to declare data to be panel data; panel variable entered at first, time variable follows:

*xtset id year*

```
xtset id year
panel variable: id (strongly balanced)
 time variable: year, 1982 to 1989
        delta: 1 unit
```
Notes: The terms balanced and unbalanced are often used to describe whether a

panel dataset is missing some observations. If a dataset does not contain a time variable, then panels are considered balanced if each panel contains the same number of observations; otherwise, the panels are unbalanced.

When the dataset contains a time variable, panels are said to be strongly balanced if each panel contains the same time points, weakly balanced if each panel contains the same number of observations but not the same time points, and unbalanced otherwise.

Stata's xtreg command is built for panel data regressions. Use the fe option to specify fixed effects:

### *xtreg ln\_sales ln\_labor ln\_capital l.ln\_sales l.ln\_capital l.ln\_labor i.year, fe vce(cluster id)*

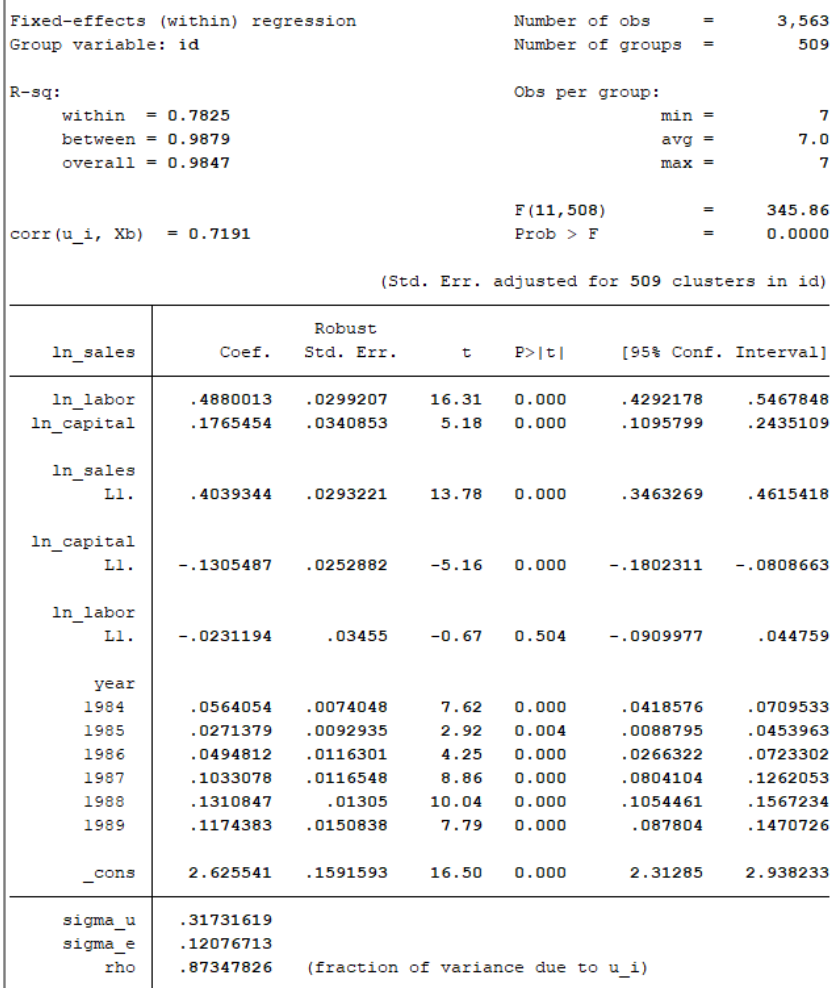

In the above table, the interpretations of all Coef. Standard error, T statistics, P value, Confidence interval are same as OLS regression's output. At the bottom, 'rho' represents how much of the variance is due to differences across panels. 'rho' is known as the intraclass correlation.

- 5. First differences GMM (or Arellano-Bond esitmator)
- 1) Search and install the command

Two Arellano–Bond estimators are available for Stata 9.0 – one incorporated into Stata 9+ (called xtabond) and one proprietor program written by Roodman (2006) (called xtabond2). xtabond2 can do everything that xtabond does and has many additional features. Since xtabond2 is not an official command of Stata 9+, it has to be downloaded. By searching the command:

#### *search xtabond2*

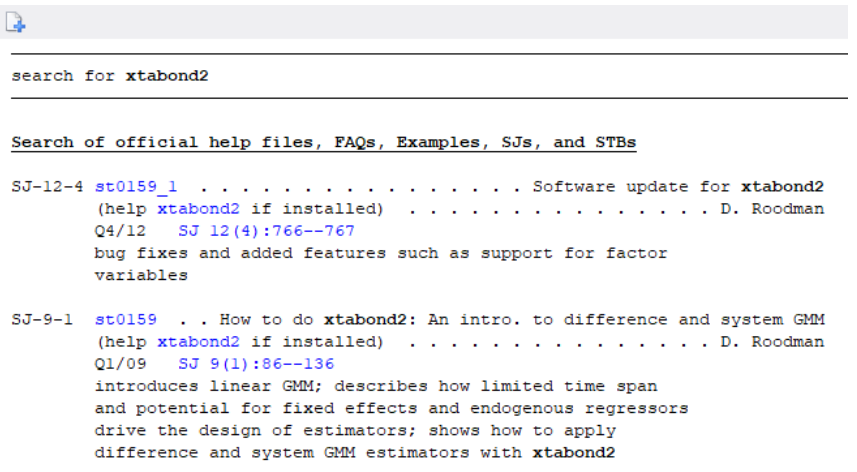

Then by clicking the package and click "click here to install", you will complete the installment of the command:

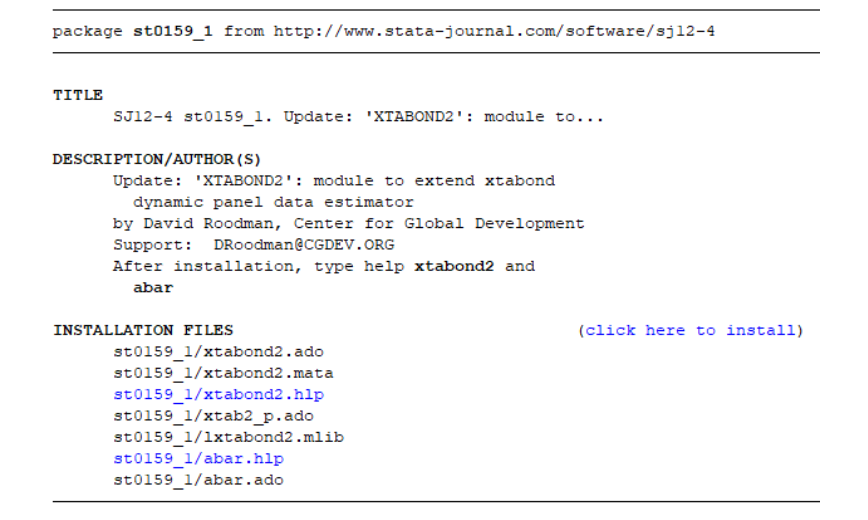

Once you install "xtabond2", the following command shows the help file if you are not sure how to use it: *help xtabond2*

### 2) Use Lag  $2 + as$  instruments

The command xtabond2 is followed by the dependent variable (inv) and the list of all right-hand-side variables:

# *xtabond2 ln\_sales ln\_capital ln\_labor l.ln\_sales l.ln\_capital l.ln\_labor i.year, gmm(ln\_sales ln\_capital ln\_labor, lag(2 .)) iv(i.year) robust noleveleq*

After the comma are given two lists of variables.  $gmm($  ) (or  $gmm$ tyle( $)$ ) lists the endogenous variables, which are instrumented with GMM-style instruments, i.e. lagged values of the variables in levels: Y,K,L. With lag (2.) we have instructed Stata to use the second lag and following lags of the endogenous variables as instruments. The second lag is required, because it is not correlated with the current error term.

The second list of explanatory variables, iv () (or ivstyle ()), lists all strictly exogenous variables as well as the additional instrumental variables, therefore, are not listed before the comma in the Stata command. What this option essentially does for the included exogenous variables is tell Stata to use the variables themselves as their own instruments.

Robust specifies that the resulting standard errors are consistent with panel-specific autocorrelation and heteroskedasticity in one-step estimation. Nolevel (or noleveleq) tells Stata to apply the difference GMM estimator. By default, xtabond2 will apply the system GMM, if you don't specify nolevel. (System GMM is discussed in section 6)

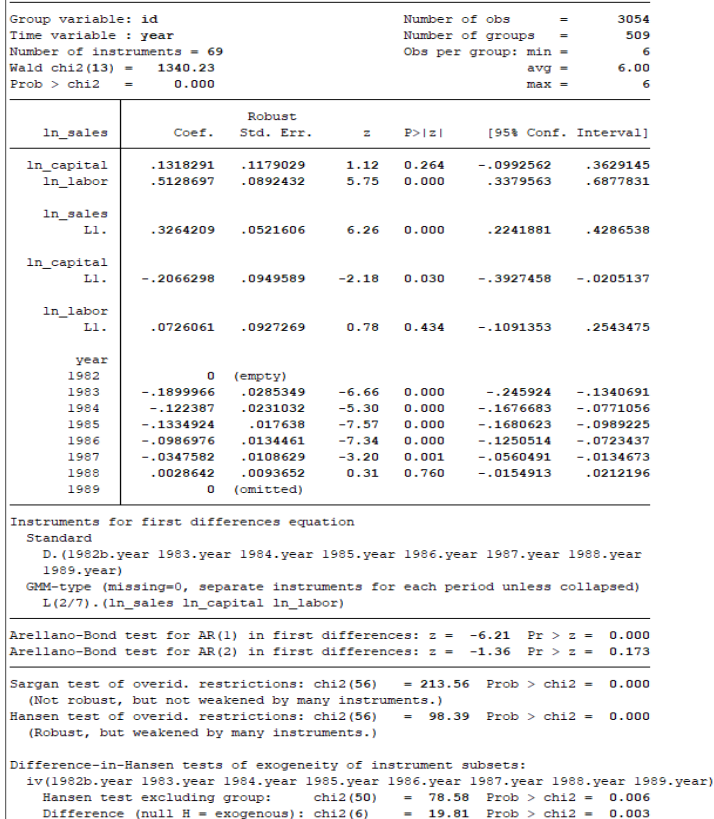

Dynamic panel-data estimation, one-step difference GMM

By default Stata reports three additional tests: Sargan test, AR(1) and AR(2) tests. The Sargan test has a null hypothesis of "the instruments as a group are exogenous". Therefore, the higher the p-value of the Sargan statistic the better. In robust estimation Stata reports the Hansen J statistic instead of the Sargan with the same null hypothesis.

The Arellano – Bond test for autocorrelation has a null hypothesis of no autocorrelation and is applied to the differenced residuals. The test for AR (2) in first differences is more important, because it will detect autocorrelation in levels.

#### 3) Use Lag 3+ as instruments

The following command  $\text{lag}(3.)$  omits the levels of the variables dated t-2 from the set of instruments:

## *xtabond2 ln\_sales ln\_capital ln\_labor l.ln\_sales l.ln\_capital l.ln\_labor i.year, gmm(ln\_sales ln\_capital ln\_labor, lag(3 .)) iv(i.year) robust noleveleq*

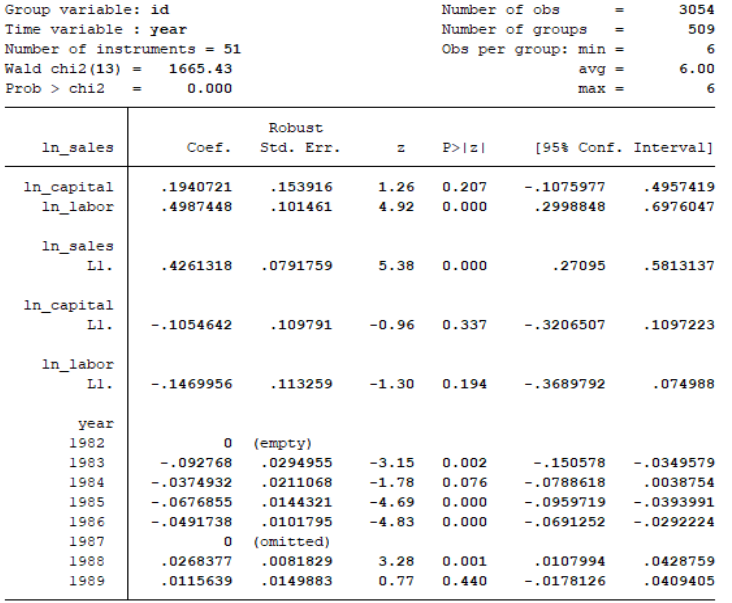

Instruments for first differences equation Standard

D. (1982b. year 1983. year 1984. year 1985. year 1986. year 1987. year 1988. year 1989.year)

GMM-type (missing=0, separate instruments for each period unless collapsed) L(3/7). (ln\_sales ln\_capital ln\_labor)

Arellano-Bond test for AR(1) in first differences:  $z = -5.09$  Pr  $> z = 0.000$ <br>Arellano-Bond test for AR(2) in first differences:  $z = -0.79$  Pr  $> z = 0.429$ 

Sargan test of overid. restrictions: chi2(38) =  $86.43$  Prob > chi2 = 0.000 (Not robust, but not weakened by many instruments.) Hansen test of overid, restrictions: chi2(38)  $= 53.66$  Prob > chi2 = 0.047 (Robust, but weakened by many instruments.)

Difference-in-Hansen tests of exogeneity of instrument subsets: iv(1982b.year 1983.year 1984.year 1985.year 1986.year 1987.year 1988.year 1989.year) chi2(32) =  $45.74$  Prob > chi2 = 0.055<br>chi2(6) = 7.92 Prob > chi2 = 0.244 Hansen test excluding group: Difference (null  $H = exogenous$ ): chi2(6)

### 6. System GMM (or Blundell-Bond esitmator)

Sometimes the lagged levels of the regressors are poor instruments for the first-differenced regressors. In this case, one should use the augmented version  $-$  "system GMM". The system GMM estimator uses the levels equation to obtain a system of two equations: one differenced and one in levels. By adding the second equation additional instruments can be obtained. Therefore, the variables in levels in the second equation are instrumented with their own first differences. The command is following:

# *xtabond2 ln\_sales ln\_capital ln\_labor l.ln\_sales l.ln\_capital l.ln\_labor i.year, gmm(ln\_sales ln\_capital ln\_labor, lag(2 .)) iv(i.year, equation(level)) robust h(1)*

nolevel is not included after the comma in the command and Stata defaults to the system GMM. The h(1) option uses 2SLS as the one-step estimator, which is the value in the original implementation of the system GMM estimator in Blundell and Bond(1998).

The gmm(,  $\log(2)$ .) option uses the lagged levels of Y, L and K dated t-2 and earlier as instruments for the equations in first-differences; and (correspondingly) the lagged first-differences of Y, L and K dated t-1 (only) as instruments for the equations in levels. This is the default specification of gmm-style instruments for the levels equations.

'xtabond2' offers the equation () sub-option, which specifies which equation should use the instruments: firstdifference only (equation (diff)) or levels only (equation (level)). The default is both equations. In this case, the iv(i.year, equation(level)) option uses the year dummies as instruments for the equations in levels only.

Alternatively, using the following code, we choose lagged level from t-3 as instruments:

# *xtabond2 ln\_sales ln\_capital ln\_labor l.ln\_sales l.ln\_capital l.ln\_labor i.year, gmm(ln\_sales ln\_capital ln\_labor, lag(3 .)) iv(i.year, equation(level)) robust h(1)*

The gmm(,  $\log(3)$ ) option uses the lagged levels of Y, L and K dated t-3 and earlier as instruments for the equations in first-differences; and (correspondingly) the lagged first-differences of Y, L and K dated t-2 (only) as instruments for the equations in levels.

Group variable: id Number of obs  $3563$ Time variable : year Number of groups  $\sim$ 509 Number of instruments =  $88$ Obs per group:  $min =$  $\overline{1}$ Wald chi2(13) =  $404276.63$  $avg =$  $7.00$ Prob > chi2 =  $0.000$  $max =$  $\overline{7}$ Robust In sales Coef. Std. Err.  $\mathbf{z} = \mathbf{P} \times |\mathbf{z}|$ [95% Conf. Interval] .3666974 .130163  $2.82 0.005$ .1115826 .6218122 In capital .623971  $.1078013$ 5.79 .4126843 8352578  $0.000$ In labor In sales  $.4650298$   $.0520106$  $8.94$  0.000 .3630909 .5669688 L1. In capital  $-.3304688...1063253$  $-3.11$  0.002  $-.5388625-.1220752$ L1.  $\verb|ln_labor|$  $-.0925121-.109246$  $-0.85$  0.397  $-.3066303$ .121606 L1. vear 1982  $0$  (empty) 2.218975 .2356304  $9.42 0.000$ 1.757147 1983 2.680802 1984 2.266482 .2368093 9.57  $0.000$ 1.802344 2.730619 1985 2.242476 .2399846  $9.34$  $0.000$ 1.772115 2.712837 2.271655  $0.000$ 2.746863 1986 .2424574  $9.37$ 1.796447 1987 2.32348 .2427699  $9.57 0.000$ 1.84766 2.799301 2.348755 2448667.<br>249252.  $9.59000$ 1.868825 1988 2.828685 1.834361 2.811411 9.32 0.000 2.322886 1989  $_{\rm \_cons}$ 0 (omitted) Instruments for first differences equation GMM-type (missing=0, separate instruments for each period unless collapsed)  $\tt L(2/7)$  . (ln\_sales ln\_capital ln\_labor) Instruments for levels equation Standard 1982b.year 1983.year 1984.year 1985.year 1986.year 1987.year 1988.year 1989.year  $_{\rm cons}$ GMM-type (missing=0, separate instruments for each period unless collapsed)  $\texttt{DL}.\left(\texttt{ln\_sales}\texttt{ ln\_capital}\texttt{ ln\_labor}\right)$ Arellano-Bond test for AR(1) in first differences:  $z = -8.17$  Pr >  $z = 0.000$ Arellano-Bond test for AR(2) in first differences:  $z = -0.60$  Pr >  $z = 0.547$ Sargan test of overid. restrictions: chi2(74) = 118.62 Prob > chi2 =  $0.001$ (Not robust, but not weakened by many instruments.) Hansen test of overid. restrictions: chi2(74)  $= 142.10$  Prob > chi2 = 0.000 (Robust, but weakened by many instruments.) Difference-in-Hansen tests of exogeneity of instrument subsets: GMM instruments for levels Hansen test excluding group:  $\text{chi}(166) = 97.03$  Prob >  $\text{chi}(2 = 0.001)$ <br>Difference (null H = exogenous):  $\text{chi}(18) = 45.07$  Prob >  $\text{chi}(2 = 0.000)$ iv (1982b. year 1983. year 1984. year 1985. year 1986. year 1987. year 1988. year 1989. year, eq (level)) Hansen test excluding group:  $\text{chi}(68) = 122.25 \text{ Prob} > \text{chi}(2 = 0.000)$ <br>Difference (null H = exogenous):  $\text{chi}(6) = 19.85 \text{ Prob} > \text{chi}(2 = 0.003)$ 

The following tables are generated by the first type of code, i.e.  $\log(2)$ :

The following tables are generated by the first type of code, i.e.  $lag(3)$ :

Dynamic panel-data estimation, one-step system GMM

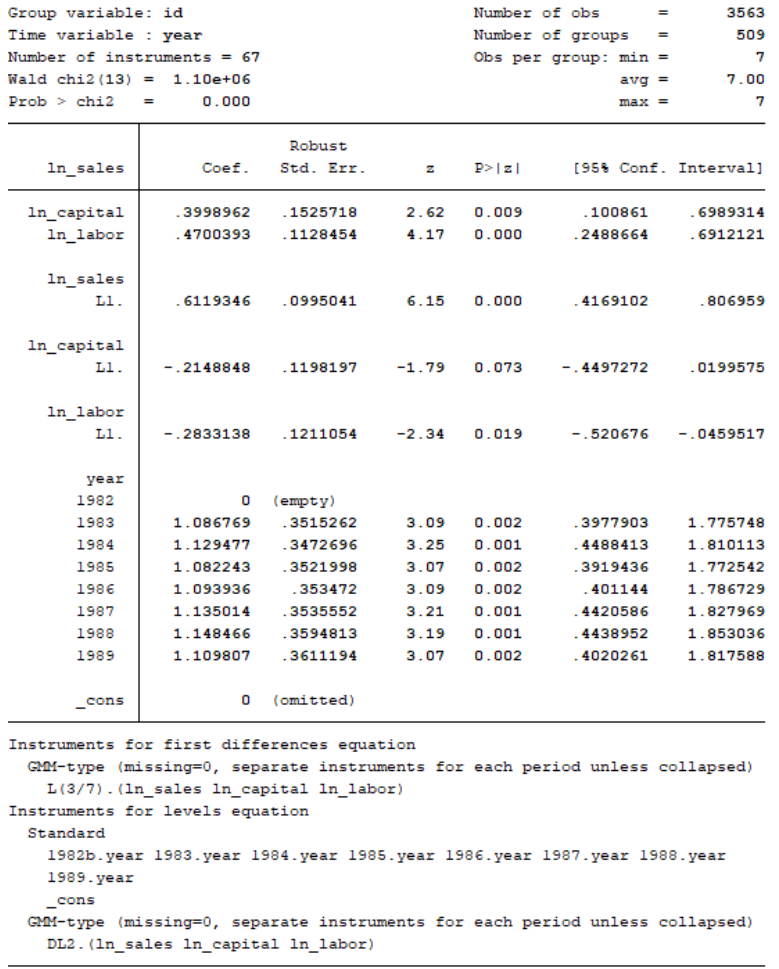

Arellano-Bond test for AR(1) in first differences:  $z = -6.71$  Pr >  $z = 0.000$ Arellano-Bond test for AR(2) in first differences:  $z = -0.42$  Pr >  $z = 0.672$ Sargan test of overid. restrictions: chi2(53) =  $58.86$  Prob > chi2 = 0.270 (Not robust, but not weakened by many instruments.) Hansen test of overid. restrictions: chi2(53) =  $75.80$  Prob > chi2 =  $0.022$ (Robust, but weakened by many instruments.) Difference-in-Hansen tests of exogeneity of instrument subsets: GMM instruments for levels chi2(38) =  $46.28$  Prob > chi2 =  $0.168$ Hansen test excluding group: Difference (null  $H = exogenous$ ): chi2(15) = 29.53 Prob > chi2 = 0.014

iv(1982b.year 1983.year 1984.year 1985.year 1986.year 1987.year 1988.year 1989.year, eq(level)) Hansen test excluding group:  $chi(47) = 64.28$  Prob > chi2 = 0.048 Difference (null  $H = exogenous$ ): chi2(6) = 11.52 Prob > chi2 = 0.074